## МИНИСТЕРСТВО НАУКИ И ВЫСШЕГО ОБРАЗОВАНИЯ РОССИЙСКОЙ ФЕДЕРАЦИИ Федеральное государственное бюджетное образовательное учреждение ВЫСШЕГО ООРАЗОВАНИЯ<br>Соверанное образование учреждение учреждение учреждение учреждение образования ОСУДАРСТВЕННЫЙ Экономический факультет

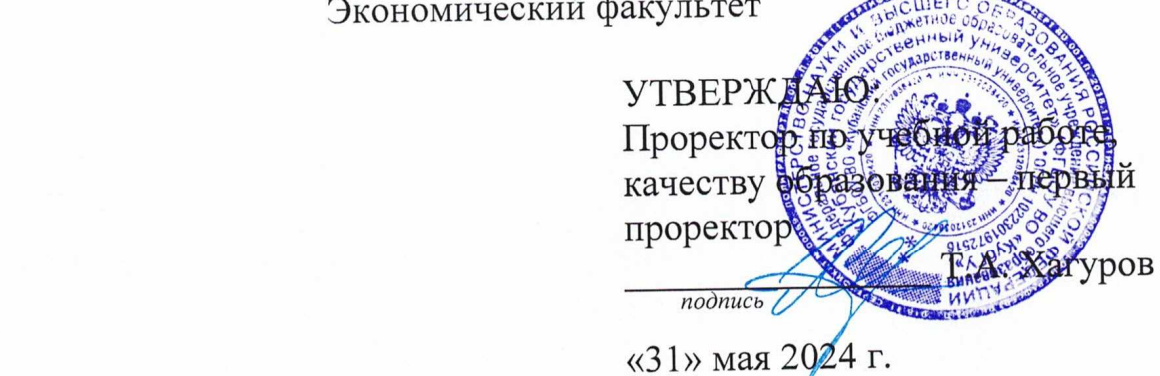

# РАБОЧАЯ ПРОГРАММА ДИСЦИПЛИНЫ (МОДУЛЯ)

Б1.0.29 Компьютерная графика и визуальное моделирование

**РАБОЧА ЛИШИЕ ПОСИЛИЕ ДИСИ** аправление подготовки: <u>27.03.03 Системный анализ и управление</u> *(код и наименование дисциплины в соответствии с учебным планом)* 

Направленность (профиль):

 *(код и наименование направления подготовки)* (наименование направленности (профиля) / специализации)

Форма обучения:

очная

 *(наименование направленности (профиля))* 

Квалификация: бакалавр

Краснодар 2024

Рабочая программа дисциплины «КОМПЬЮТЕРНАЯ ГРАФИКА И ВИЗУАЛЬНОЕ МОДЕЛИРОВАНИЕ» составлена в соответствии с федеральным государственным образовательным стандартом высшего образования (ФГОС ВО) по направлению подготовки 27.03.03 Системный анализ, профиль: Интеллектуальная бизнес-аналитика и управление экономическими процессами.

Программу составил:

Зацепин М.Н., ст. преподаватель И.О. Фамилия, должность, ученая степень, ученое звание

Рабочая программа дисциплины утверждена на заседании кафедры Математического моделирования протокол № 11 «17» мая 2024 г. Заведующий кафедрой (разработчика)  $\frac{1}{2}$  $m_1, m_2, n$ , ироф, высокановки подпись

Утверждена на заседании учебно-методической комиссии факультета Компьютерных технологий и прикладной математики

протокол  $\frac{1}{2}$   $\frac{2}{1}$ » мая 2024 г.

 $\alpha$  техн. наук, доцент Коваленко А.В.  $\alpha$  $\sqrt{ }$ подпись

Председатель С. М. В. В. М. В. В. М. В. В. М. В. И. В. В. Д. ДАНИЕ С. И. В. Д. ДАНИЕ С. И. В. Д. Д. Д. Д. Д. Д

Рецензенты:

Канд. физ.-мат. наук, доцент Каф. Математического моделирования КубГУ Рубцов С.Е.

Заместитель директора ООО «ИнитЛаб» Синица С.Г.

## **1 Цели и задачи изучения дисциплины**

#### **1.1 Цель освоения дисциплины**

Дисциплина «Компьютерная графика и визуальное моделирование» изучается в соответствии с Государственным образовательным стандартом высшего образования РФ изучается студентами 27.03.03 «Системный анализ и управление».

Дисциплина «Компьютерная графика и визуальное моделирование» посвящена изучению теоретических основ, практических методов и средств визуализации данных и моделей, использованием ПО для визуального моделирования систем, процессов и объектов.

#### **1.2 Задачи дисциплины**

Рассматривается понятие моделирования, виды моделирования и моделей, языки визуального моделирования, выбор методов моделирования и оформления результатов бизнес-анализа. Изучаются средства и методы представления динамических и статических моделей, в т.ч. и больших данных, интерпретация моделей.

#### **1.3 Место дисциплины в структуре образовательной программы**

Дисциплина «Компьютерная графика и визуальное моделирование» относится к обязательной части Блока 1 «Дисциплины». Место курса в профессиональной подготовке выпускника определяется его связью с фундаментальными и прикладными основами современных информационных систем и технологий работы с большими массивами данных: Б1.О.14 Информационно-коммуникационные технологии в профессиональной деятельности.

#### **1.4 Перечень планируемых результатов обучения по дисциплине, соотнесенных с планируемыми результатами освоения образовательной программы**

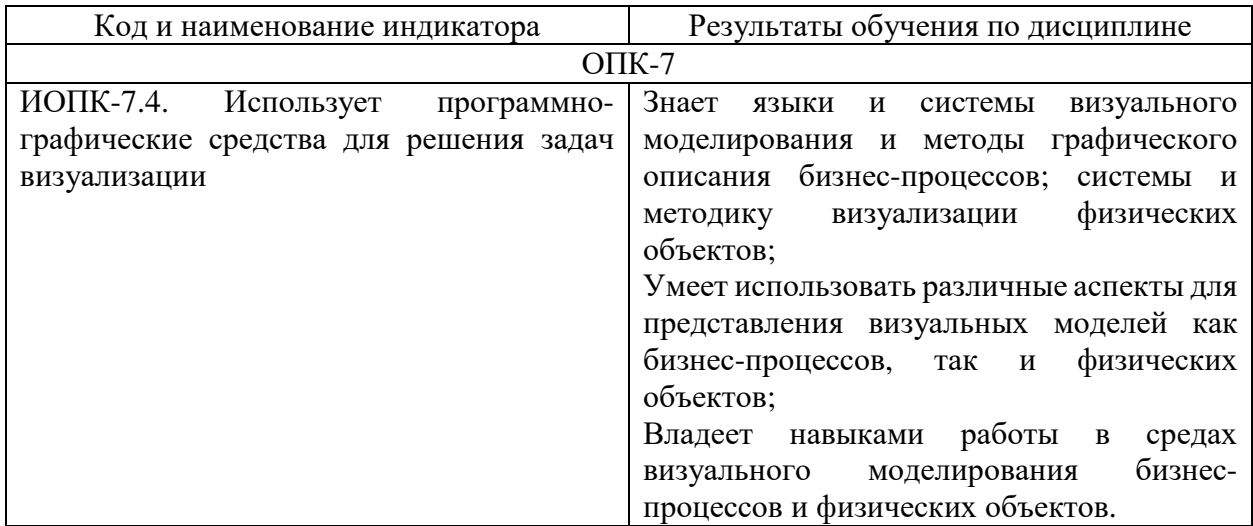

Изучение данной учебной дисциплины направлено на формирование у обучающихся компетенций:

#### **2. Структура и содержание дисциплины**

#### **2.1 Распределение трудоёмкости дисциплины по видам работ**

Общая трудоёмкость дисциплины составляет 2 зач.ед. (72 часа), их распределение по видам работ представлено в таблице:

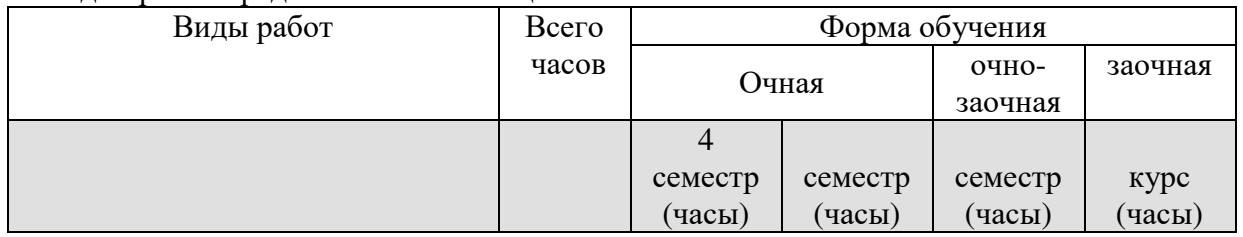

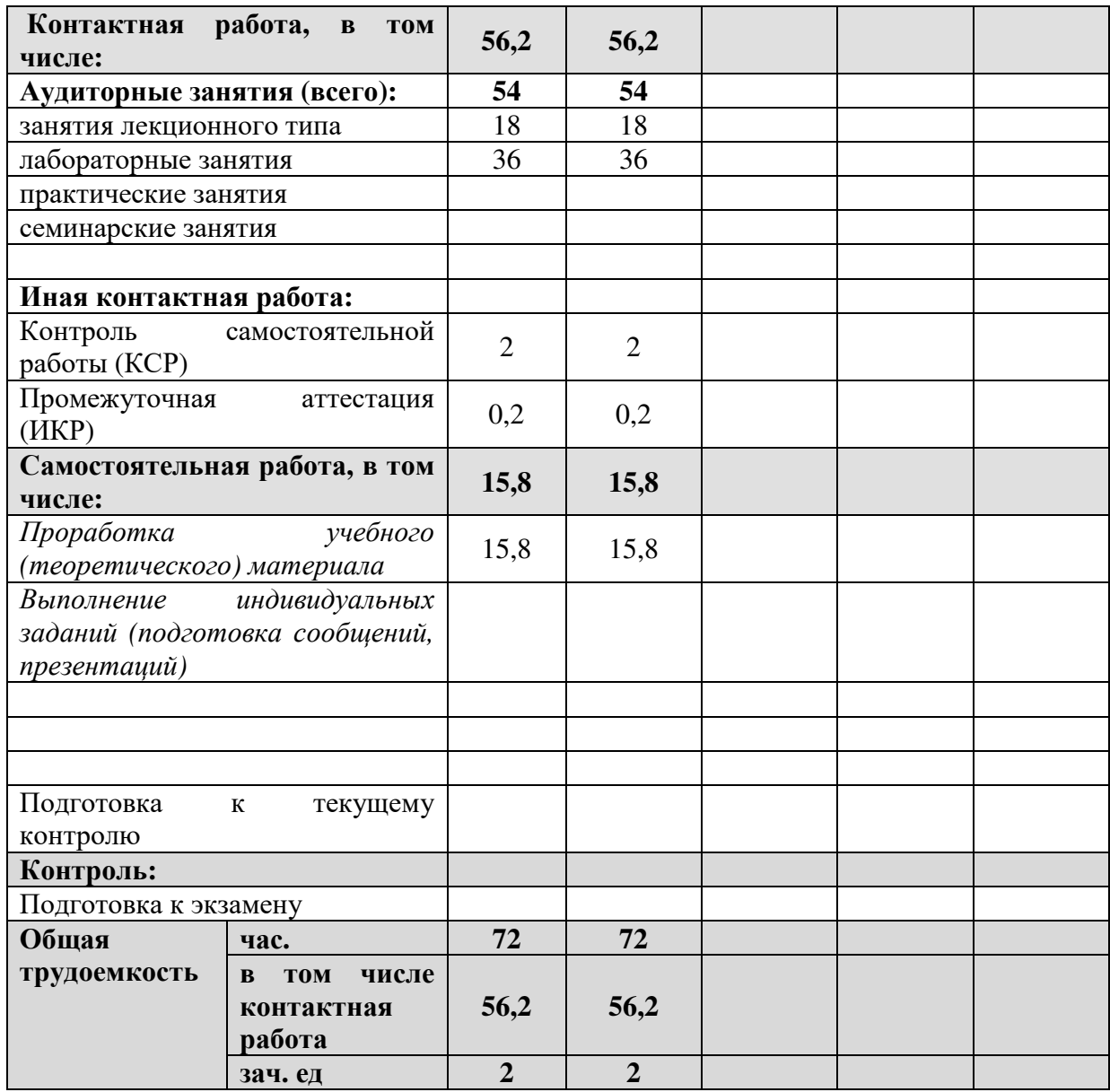

#### **2.2 Структура дисциплины**

Распределение видов учебной работы и их трудоемкости по разделам дисциплины. Разделы дисциплины, изучаемые в IV семестре

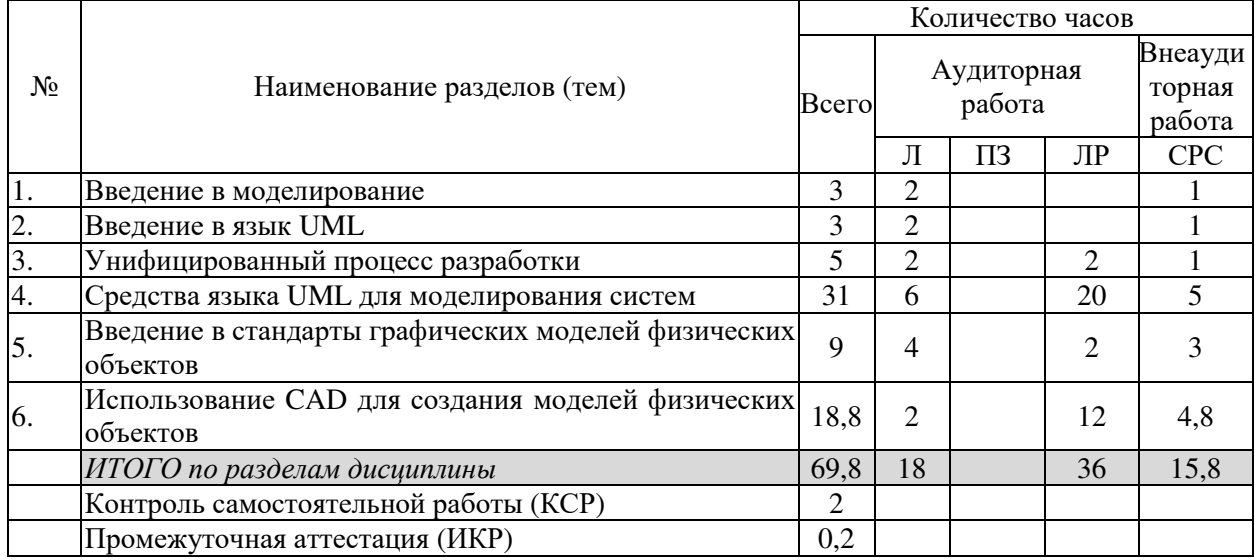

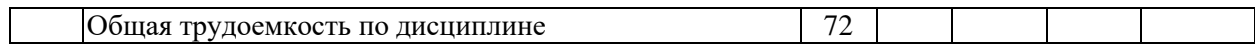

Примечание: Л – лекции, ПЗ – практические занятия / семинары, ЛР – лабораторные занятия, СРС – самостоятельная работа студента

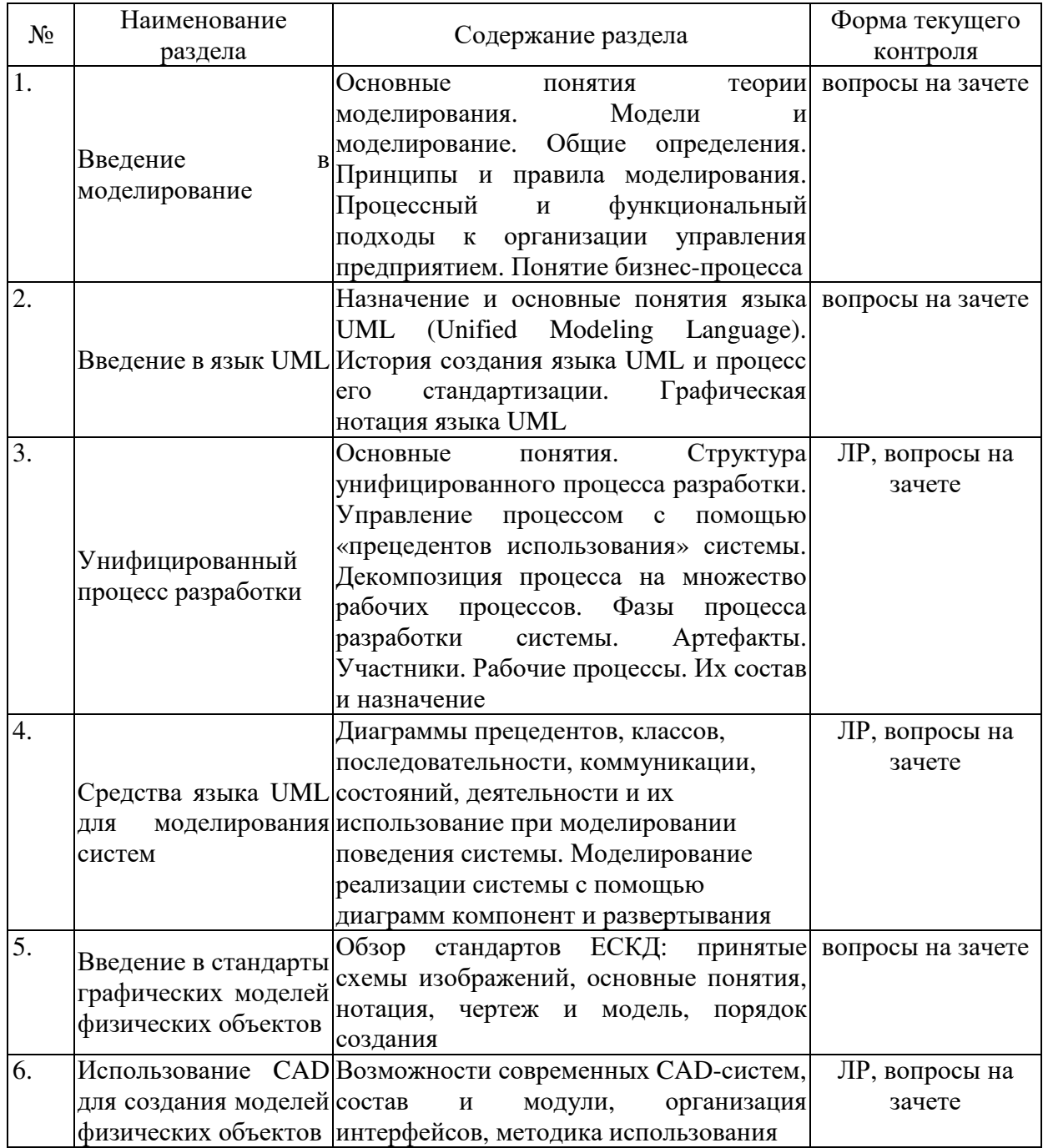

## **2.3 Содержание разделов (тем) дисциплины**

#### **2.3.1 Занятия лекционного типа**

Защита лабораторной работы (ЛР), выполнение курсового проекта (КП), курсовой работы (КР), расчетно-графического задания (РГЗ), написание реферата (Р), эссе (Э), коллоквиум (К), тестирование (Т).

## **2.3.2 Занятия семинарского типа**

Семинарские занятия - не предусмотрены.

#### **2.3.3 Лабораторные занятия**

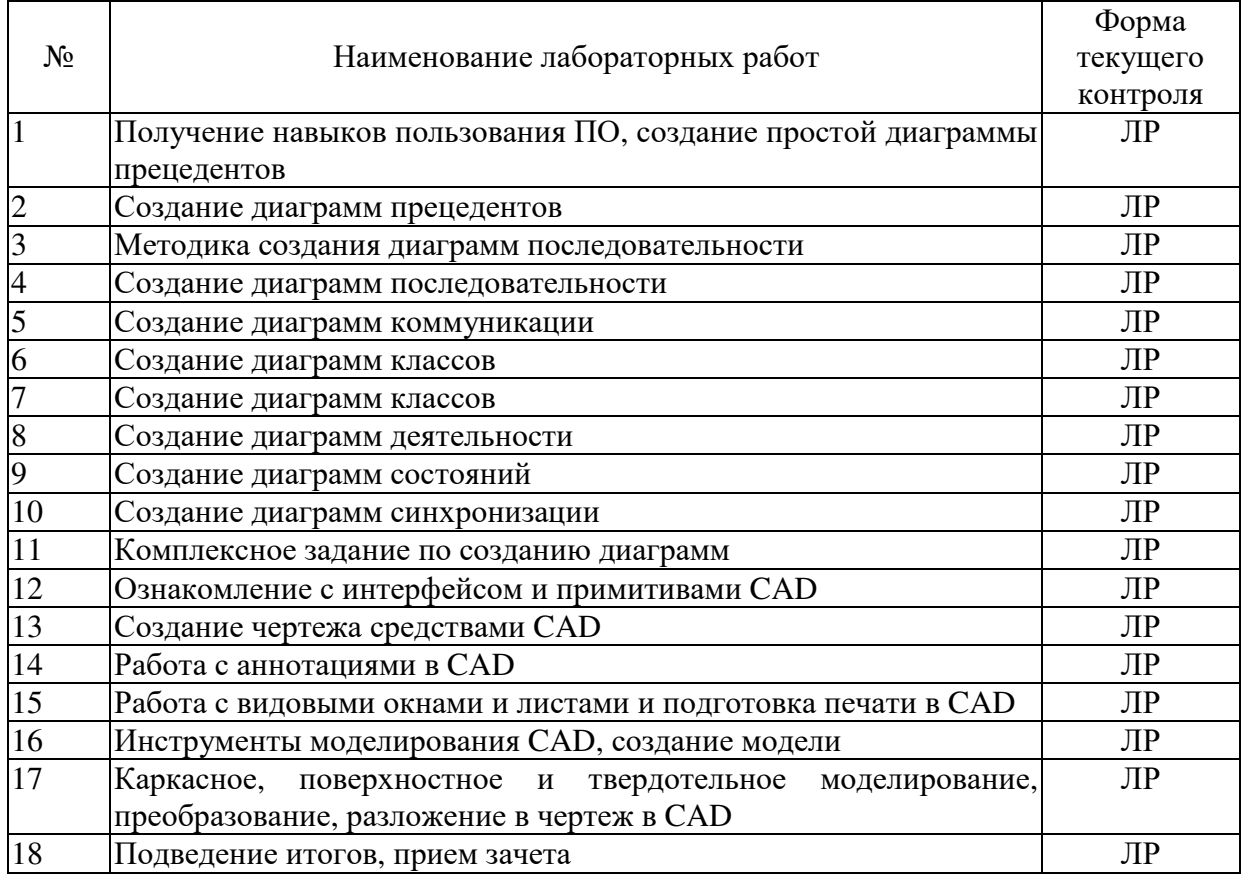

Защита лабораторной работы (ЛР), выполнение курсового проекта (КП), курсовой работы (КР), расчетно-графического задания (РГЗ), написание реферата (Р), эссе (Э), коллоквиум (К), тестирование (Т).

## **2.3.4 Примерная тематика курсовых работ (проектов)**

Курсовые работы - не предусмотрены

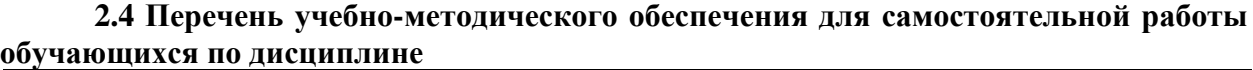

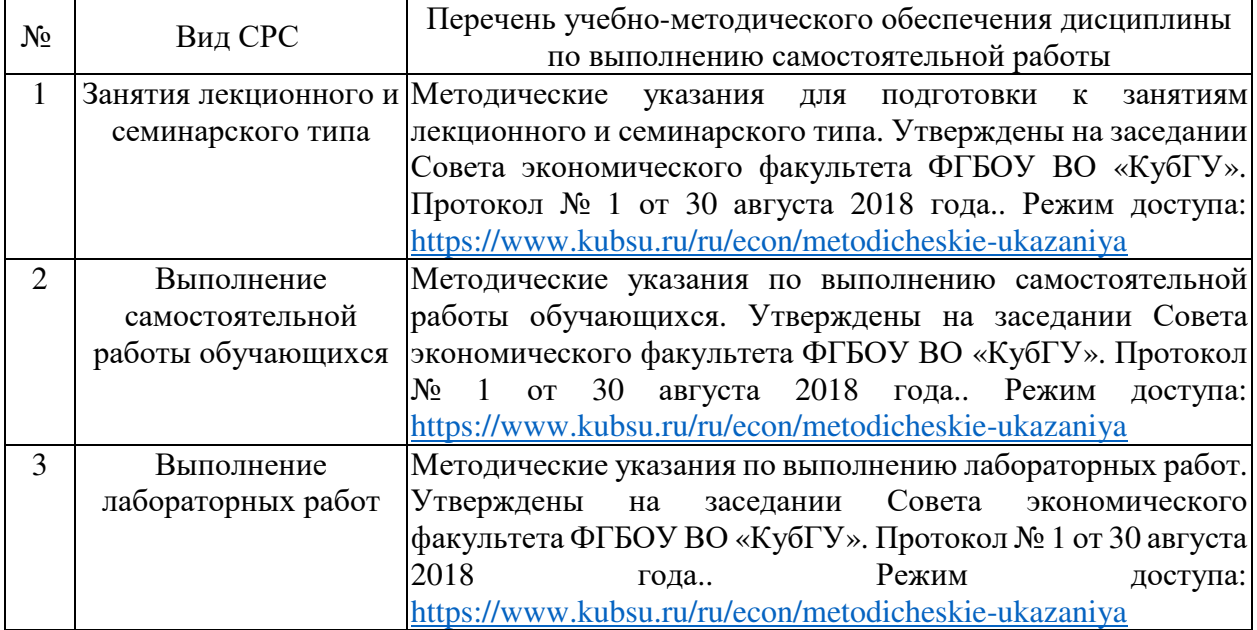

Учебно-методические материалы для самостоятельной работы обучающихся из числа инвалидов и лиц с ограниченными возможностями здоровья (ОВЗ) предоставляются в формах, адаптированных к ограничениям их здоровья и восприятия информации:

Для лиц с нарушениями зрения:

– в печатной форме увеличенным шрифтом,

– в форме электронного документа,

– в форме аудиофайла,

– в печатной форме на языке Брайля.

Для лиц с нарушениями слуха:

– в печатной форме,

– в форме электронного документа.

Для лиц с нарушениями опорно-двигательного аппарата:

– в печатной форме,

– в форме электронного документа,

– в форме аудиофайла.

Данный перечень может быть конкретизирован в зависимости от контингента обучающихся.

#### **3. Образовательные технологии**

При обучении используются лекционно-лабораторно-зачетная система (классическая), проблемное обучение и информационно-коммуникационные технологии. Основным при проведении лабораторных занятий и выполнении индивидуальных заданий является проблемное обучение с использованием ИКТ.

В процессе обучения используются технологии личностно-ориентированного обучения, а также построения индивидуальных образовательных траекторий. Одним из результатов обучения является фрагмент персональной онтологии обучаемого для области знаний «Компьютерная графика и визуальное моделирование», представляющий систему изученных понятий и семантические отношения между ними.

Обучение также направлено на приобретение навыков гносеологической и когнитивной деятельности. Они являются глубоким развитием целей образовательных стандартов второго и третьего поколений, соответствуют идеологии стандарта три+ и подготавливают учебную дисциплину к последующим поколениям стандартов высшего образования.

Для лиц с ограниченными возможностями здоровья предусмотрена организация консультаций с использованием электронной и обычной почты.

#### **4. Оценочные средства для текущего контроля успеваемости и промежуточной аттестации**

Оценочные средства предназначены для контроля и оценки образовательных достижений обучающихся, освоивших программу учебной дисциплины «Компьютерная графика и визуальное моделирование».

Оценочные средства включает контрольные материалы для проведения текущего контроля в форме разноуровневых заданий и промежуточной аттестации в форме вопросов и заданий к зачету.

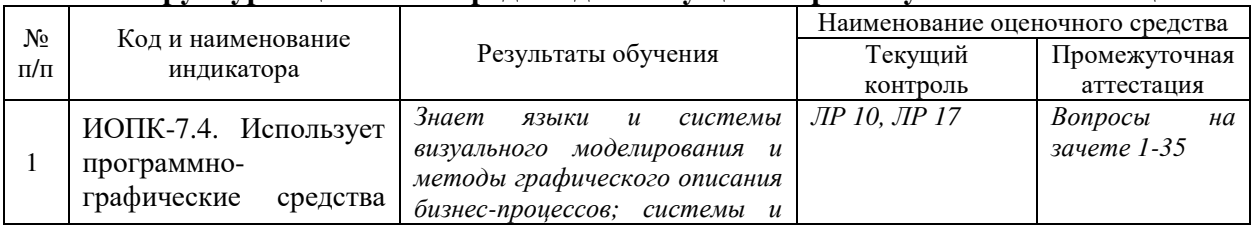

#### **Структура оценочных средств для текущей и промежуточной аттестации**

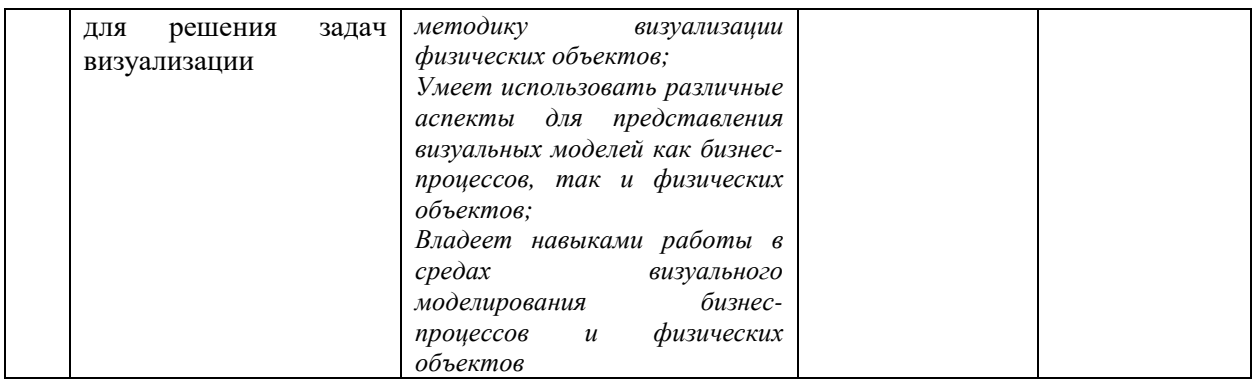

#### **Типовые контрольные задания или иные материалы, необходимые для оценки знаний, умений, навыков и (или) опыта деятельности, характеризующих этапы формирования компетенций в процессе освоения образовательной программы**

**Тема: «**Унифицированный процесс разработки**»** 

1. Назначение основных элементов диаграммы прецедентов

- Актеры
- Прецеденты
- Виды связей
- Аннотации

**Схема работы:** По заданию (например: стойка обслуживания аэропорта) создать диаграмму прецедентов и для выбранного прецедента – диаграмму коммуникаций:

1. Составить список возможных вариантов обслуживания пассажира, список возможных пассажиров и служащих

- 2. Запустить программу
- 3. Создать диаграмму прецедентов
- 3. Создать прецеденты и актеров
- 4. Создать необходимые связи

5. Создать необходимые дополнительные элементы (атрибуты, аннотации, ограничения и т.п.)

**Тема: «**Средства языка UML для моделирования систем**»** 

В каждом варианте приводятся типовые задания для различных частей темы

- 1. Разработайте диаграмму прецедентов для заданной предметной области
- 2. Для трех прецедентов разработайте диаграммы последовательности
- 3. Для трех прецедентов разработайте диаграммы коммуникации
- 4. На основании предыдущих диаграмм разработайте диаграмму классов
- 5. Для заданной предметной области разработайте диаграмму деятельности
- 6. Для заданной предметной области разработайте диаграмму состояний

**Тема: «**Введение в стандарты графических моделей физических объектов**»** 

1. Настройте интерфейс – задайте шаговую привязку, отображение сетки, объектное и полярное отслеживание, вес, штриховка, орторежим, масштаб.

2. Создайте конфигурацию слоев, достаточную для выполнения чертежа.

3. Выполните заданный чертеж, используя слои, примитивы и инструменты CAD.

**Тема: «**Использование CAD для создания моделей физических объектов**»** 

1. Настройте интерфейс, создайте слои, настройте текстовый и размерный стили.

2. Выполните заданный чертеж (2 вида), используя командную строку и ПСК.

3. Нанесите размеры.

4. Настройте видовые окна. Настройте диспетчер параметров листов и выведите чертеж на печать (pdf).

**Тема: «**Использование CAD для создания моделей физических объектов**»** 

1. Переключиться в северо-восточную изомерию.

2. Используя командную строку (фигуры и логические операции), построить заданную фигуру.

- 3. Нанести размеры.
- 4. Построить плоские проекции фигуры.

#### **Зачетно-экзаменационные материалы для промежуточной аттестации (зачету) Вопросы для подготовки к зачету:**

- 1. Модель: назначение, виды.
- 2. Основные методологии моделирования бизнес-процессов. Краткая характеристика.
- 3. Краткая характеристика IDEF0.
- 4. Краткая характеристика IDEF1X.
- 5. Краткая характеристика DFD.
- 6. Краткая характеристика BPMN.
- 7. Краткая характеристика UML.
- 8. Виды диаграмм UML.
- 9. Диаграмма прецедентов: назначение, создание.
- 10. Основные элементы диаграммы прецедентов: назначение, свойства.
- 11. Диаграмма последовательности: назначение, создание.
- 12. Основные элементы диаграммы последовательности.
- 13. Назначение Combined Fragment в диаграмме последовательности и виды операций взаимодействия.
- 14. Диаграмма коммуникации: назначение, создание, основные элементы.
- 15. Диаграмма классов: назначение, создание.
- 16. Понятия: класс, интерфейс, атрибут, операция, видимость.
- 17. Виды связей диаграммы классов.
- 18. Диаграмма деятельности: назначение, создание.
- 19. Основные элементы диаграммы деятельности.
- 20. Диаграмма состояний: назначение, создание.
- 21. Основные элементы диаграммы состояний.
- 22. Диаграммы пакетов и объектов: назначение, создание.
- 23. Диаграммы компонентов и размещения: назначение, создание.
- 24. Форматы, масштабы, типы линий, шрифты.
- 25. Понятие чертежа и модели. Виды документов.
- 26. Виды изображений. Правила проецирования и обозначения.
- 27. Виды трехмерных изображений на плоскости: свойства, построение.
- 28. Нанесение размеров: правила, методики.
- 29. Каркасные, твердотельные и поверхностные модели: определение.
- 30. Основные приложения CAD: назначение, возможности.
- 31. Основные 2D и 3D примитивы CAD
- 32. Структура документа CAD, свойства слоев и блоков.
- 33. Операции редактирования CAD.
- 34. Методика создания 2D и 3D изображений в CAD.
- 35. Дополнительные возможности CAD.

Оценочные средства для инвалидов и лиц с ограниченными возможностями здоровья выбираются с учетом их индивидуальных психофизических особенностей.

– при необходимости инвалидам и лицам с ограниченными возможностями здоровья предоставляется дополнительное время для подготовки ответа на зачете;

– при проведении процедуры оценивания результатов обучения инвалидов и лиц с ограниченными возможностями здоровья предусматривается использование технических средств, необходимых им в связи с их индивидуальными особенностями;

– при необходимости для обучающихся с ограниченными возможностями здоровья и инвалидов процедура оценивания результатов обучения по дисциплине может проводиться в несколько этапов.

Процедура оценивания результатов обучения инвалидов и лиц с ограниченными возможностями здоровья по дисциплине предусматривает предоставление информации в формах, адаптированных к ограничениям их здоровья и восприятия информации:

Для лиц с нарушениями зрения:

– в печатной форме увеличенным шрифтом,

– в форме электронного документа.

Для лиц с нарушениями слуха:

– в печатной форме,

– в форме электронного документа.

Для лиц с нарушениями опорно-двигательного аппарата:

– в печатной форме,

– в форме электронного документа.

Данный перечень может быть конкретизирован в зависимости от контингента обучающихся.

#### **Критерии оценивания результатов обучения**

#### **Критерии оценивания по зачету:**

«**зачтено**»: студент владеет теоретическими знаниями по разделам дисциплины, знает основные теоретические положения, допускает незначительные ошибки; студент умеет правильно изложить использование на практике положений дисциплины, иллюстрируя его примерами использования.

«**не зачтено**»: материал не усвоен или усвоен частично, студент затрудняется привести примеры по применению знаний на практике, довольно ограниченный объем знаний программного лекционного материала.

Оценочные средства для инвалидов и лиц с ограниченными возможностями здоровья выбираются с учетом их индивидуальных психофизических особенностей.

– при необходимости инвалидам и лицам с ограниченными возможностями здоровья предоставляется дополнительное время для подготовки ответа на зачете;

– при проведении процедуры оценивания результатов обучения инвалидов и лиц с ограниченными возможностями здоровья предусматривается использование технических средств, необходимых им в связи с их индивидуальными особенностями;

– при необходимости для обучающихся с ограниченными возможностями здоровья и инвалидов процедура оценивания результатов обучения по дисциплине может проводиться в несколько этапов.

Процедура оценивания результатов обучения инвалидов и лиц с ограниченными возможностями здоровья по дисциплине (модулю) предусматривает предоставление информации в формах, адаптированных к ограничениям их здоровья и восприятия информации:

Для лиц с нарушениями зрения:

– в печатной форме увеличенным шрифтом,

– в форме электронного документа.

Для лиц с нарушениями слуха:

– в печатной форме,

– в форме электронного документа.

Для лиц с нарушениями опорно-двигательного аппарата:

– в печатной форме,

– в форме электронного документа.

Данный перечень может быть конкретизирован в зависимости от контингента обучающихся.

## **5. Перечень учебной литературы, информационных ресурсов и технологий**

## **5.1 Учебная литература:**

- 1. Моделирование процессов и систем : учебник и практикум для вузов / Е. В. Стельмашонок, В. Л. Стельмашонок, Л. А. Еникеева, С. А. Соколовская ; под редакцией Е. В. Стельмашонок. — Москва : Издательство Юрайт, 2021. — 289 с. — (Высшее образование). — ISBN 978-5-534-04653-3. — Текст : электронный // ЭБС Юрайт [сайт]. — URL: https://urait.ru/bcode/469772
- 2. Черткова, Е. А. Программная инженерия. Визуальное моделирование программных систем : учебник для вузов / Е. А. Черткова. — 2-е изд., испр. и доп. — Москва : Издательство Юрайт, 2021. — 147 с. — (Высшее образование). — ISBN 978-5-534- 09172-4. — Текст : электронный // ЭБС Юрайт [сайт]. — URL: https://urait.ru/bcode/471564
- 3. Кравченко, А. В. Моделирование бизнес-процессов : учебное пособие / А. В. Кравченко, Е. В. Драгунова, Ю. В. Кириллов. — Новосибирск : НГТУ, 2020. — 136 с. — ISBN 978-5-7782-4159-6. — Текст : электронный // Лань : электронно-библиотечная система. — URL: https://e.lanbook.com/book/152364.
- 4. Назаренко, А. В. Моделирование бизнес-процессов : учебное пособие / А. В. Назаренко, О. С. Звягинцева, Д. В. Запорожец. — Ставрополь : СтГАУ, 2019. — 176 с. — Текст : электронный // Лань : электронно-библиотечная система. — URL: https://e.lanbook.com/book/169727.
- 5. Назаренко, А. В. Моделирование бизнес-процессов : учебное пособие / А. В. Назаренко, О. С. Звягинцева, Д. В. Запорожец. — Ставрополь : СтГАУ, 2019. — 176 с. — Текст : электронный // Лань : электронно-библиотечная система. — URL: https://e.lanbook.com/book/169727.
- 6. Цветков, А. А. Теория и практика бизнес-анализа в ИТ : учебное пособие : в 2 томах : [16+] / А. А. Цветков ; Институт программных систем РАН. – Москва ; Берлин : Директ-Медиа, 2020. – Том 2. – 100 с. : ил., табл. – Режим доступа: по подписке. – URL: https://biblioclub.ru/index.php?page=book&id=576480 – Библиогр.: с. 97. – ISBN 978-5-4499-0006-7. – DOI 10.23681/576480.
- 7. Колесниченко, Н. М. Инженерная и компьютерная графика : учебное пособие : [12+] / Н. М. Колесниченко, Н. Н. Черняева. – 2-е изд. – Москва ; Вологда : Инфра-Инженерия, 2021. – 236 с. : ил., табл., схем., граф. – Режим доступа: по подписке. – URL: https://biblioclub.ru/index.php?page=book&id=617445 – Библиогр. в кн. – ISBN 978-5-9729-0670-3.
- 8. Кувшинов, Н. С. Nanocad механика : учебное пособие для вузов / Н. С. Кувшинов. Москва : Издательство Юрайт, 2021. — 234 с. — (Высшее образование). — ISBN 978- 5-534-14168-9. — Текст : электронный // ЭБС Юрайт [сайт]. — URL: https://urait.ru/bcode/467964
- 9. Габидулин, В. М. Основы работы в nanoCAD / В. М. Габидулин ; под редакцией М. Азанова. — Москва : ДМК Пресс, 2018. — 176 с. — ISBN 978-5-97060-626-1. — Текст : электронный // Лань : электронно-библиотечная система. — URL: https://e.lanbook.com/book/107902/

#### **5.2. Периодическая литература:**

Не используется.

#### **5.3. Интернет-ресурсы, в том числе современные профессиональные базы данных и информационные справочные системы**

## **Электронно-библиотечные системы (ЭБС):**

- 1. ЭБС «ЮРАЙТ» https://urait.ru/
- 2. ЭБС «УНИВЕРСИТЕТСКАЯ БИБЛИОТЕКА ОНЛАЙН» www.biblioclub.ru
- 3. ЭБС «BOOK.ru» https://www.book.ru
- 4. ЭБС «ZNANIUM.COM» www.znanium.com
- 5. ЭБС «ЛАНЬ» https://e.lanbook.com

#### **Профессиональные базы данных:**

- 1. Scopus http://www.scopus.com/
- 2. ScienceDirect https://www.sciencedirect.com/
- 3. Журналы издательства Wiley https://onlinelibrary.wiley.com/
- 4. Научная электронная библиотека (НЭБ) http://www.elibrary.ru/
- 5. Полнотекстовые архивы ведущих западных научных журналов на Российской платформе научных журналов НЭИКОН http://archive.neicon.ru
- 6. Национальная электронная библиотека (доступ к Электронной библиотеке диссертаций Российской государственной библиотеки (РГБ) https://rusneb.ru/
- 7. Президентская библиотека им. Б.Н. Ельцина https://www.prlib.ru/

8. База данных CSD Кембриджского центра кристаллографических данных (CCDC) https://www.ccdc.cam.ac.uk/structures/

- 9. Springer Journals: https://link.springer.com/
- 10. Springer Journals Archive: https://link.springer.com/
- 11. Nature Journals: https://www.nature.com/
- 12. Springer Nature Protocols and Methods:
- https://experiments.springernature.com/sources/springer-protocols
- 13. Springer Materials: http://materials.springer.com/
- 14. Nano Database: https://nano.nature.com/
- 15. Springer eBooks (i.e. 2020 eBook collections): https://link.springer.com/
- 16. "Лекториум ТВ" http://www.lektorium.tv/
- 17. Университетская информационная система РОССИЯ http://uisrussia.msu.ru

#### **Информационные справочные системы:**

1. Консультант Плюс - справочная правовая система (доступ по локальной сети с компьютеров библиотеки)

#### **Ресурсы свободного доступа:**

- 1. КиберЛенинка http://cyberleninka.ru/;
- 2. Американская патентная база данных http://www.uspto.gov/patft/
- 3. Министерство науки и высшего образования Российской Федерации https://www.minobrnauki.gov.ru/;
- 4. Федеральный портал "Российское образование" http://www.edu.ru/;
- 5. Информационная система "Единое окно доступа к образовательным ресурсам" http://window.edu.ru/;
- 6. Единая коллекция цифровых образовательных ресурсов http://school-collection.edu.ru/ .
- 7. Проект Государственного института русского языка имени А.С. Пушкина "Образование на русском" https://pushkininstitute.ru/;
- 8. Справочно-информационный портал "Русский язык" http://gramota.ru/;
- 9. Служба тематических толковых словарей http://www.glossary.ru/;
- 10. Словари и энциклопедии http://dic.academic.ru/;
- 11. Образовательный портал "Учеба" http://www.ucheba.com/;

12. Законопроект "Об образовании в Российской Федерации". Вопросы и ответы http://xn-- 273--84d1f.xn--p1ai/voprosy\_i\_otvety

#### **Собственные электронные образовательные и информационные ресурсы КубГУ:**

- 1. Электронный каталог Научной библиотеки КубГУ http://megapro.kubsu.ru/MegaPro/Web
- 2. Электронная библиотека трудов ученых КубГУ http://megapro.kubsu.ru/MegaPro/UserEntry?Action=ToDb&idb=6
- 3. Среда модульного динамического обучения http://moodle.kubsu.ru

4. База учебных планов, учебно-методических комплексов, публикаций и конференций http://infoneeds.kubsu.ru/

5. Библиотека информационных ресурсов кафедры информационных образовательных технологий http://mschool.kubsu.ru;

6. Электронный архив документов КубГУ http://docspace.kubsu.ru/

7. Электронные образовательные ресурсы кафедры информационных систем и технологий в образовании КубГУ и научно-методического журнала "ШКОЛЬНЫЕ ГОДЫ" http://icdau.kubsu.ru/

## **6. Методические указания для обучающихся по освоению дисциплины**

Лекционное занятие представляет собой систематическое, последовательное, монологическое изложение преподавателем-лектором учебного материала, как правило, теоретического характера. Такое занятие представляет собой элемент технологии представления учебного материала путем логически стройного, систематически последовательного и ясного изложения с использованием интерактивных образовательных технологий (мультимедийных, лекции-дискуссии).

Цель лекции – организация целенаправленной познавательной деятельности обучающихся по овладению программным материалом учебной дисциплины. Чтение курса лекций позволяет дать связанное, последовательное изложение материала в соответствии с новейшими данными науки, сообщить слушателям основное содержание предмета в целостном, систематизированном виде.

Задачи лекции заключаются в обеспечении формирования системы знаний по учебной дисциплине, в умении аргументировано излагать научный материал, в формировании профессионального кругозора и общей культуры, в отражении еще не получивших освещения в учебной литературе новых достижений науки, в оптимизации других форм организации учебного процесса.

В ходе лекций раскрываются основные вопросы в рамках рассматриваемой темы, акцентируется внимание на актуальные положения изучаемого материала, которые должны быть приняты обучающимися во внимание. Лекции излагаются в виде теоретического изложения материала с использованием интерактивных дискуссий.

На основе лекционного материала, изучения основной и дополнительной литературы обучающиеся продолжают изучение дисциплины на практических занятиях. Практические занятия являются формой учебной аудиторной работы, в рамках которой формируются, закрепляются и представляются обучающимися знания, умения и навыки, интегрирующие результаты освоения компетенций как в лекционном формате, так в различных формах самостоятельной работы. К занятиям преподавателем формулируются практические задания для выполнения лабораторных работ, тем индивидуальных заданий, требования и методические рекомендации к их выполнению, которые представляются в фонде оценочных средств учебной дисциплины.

Целью практических занятий является контроль усвоения пройденного материала и проверка выполнения заданий.

Самостоятельная работа слушателей по дисциплине «Компьютерная графика и визуальное моделирование» проводится с целью закрепления и систематизации теоретических знаний, формирования у обучающихся навыков по их применению при решении практических задач в выбранной предметной области и формированию навыков представления результатов. Самостоятельная работа включает: изучение основной и дополнительной литературы по темам дисциплины и по темам индивидуальных заданий, самоподготовку к лабораторным работам.

Контроль за выполнением самостоятельной работы проводится при изучении каждой темы дисциплины на лабораторных занятиях. Это текущий опрос, проверка выполненных заданий.

Обучающийся может в достаточном объеме усвоить и успешно реализовать конкретные знания, умения, навыки и компетенции в своей практической деятельности при выполнении следующих условий:

1) систематическая работа на учебных занятиях под руководством преподавателя и самостоятельная работа по закреплению полученных знаний и навыков;

2) добросовестное выполнение заданий преподавателя на лабораторных занятиях;

3) выяснение и уточнение отдельных предпосылок, умозаключений и выводов, содержащихся в учебном курсе; взаимосвязей отдельных его разделов, используемых методов, характера их использования в практической деятельности;

4) сопоставление точек зрения различных авторов по затрагиваемым в учебном курсе проблемам. Критерии оценки заданий в рамках самостоятельной работы обучающихся формулируются преподавателем в фонде оценочных средств.

В освоении дисциплины инвалидами и лицами с ограниченными возможностями здоровья большое значение имеет индивидуальная учебная работа (консультации) – дополнительное разъяснение учебного материала.

Индивидуальные консультации по предмету являются важным фактором, способствующим индивидуализации обучения и установлению воспитательного контакта между преподавателем и обучающимся инвалидом или лицом с ограниченными возможностями здоровья.

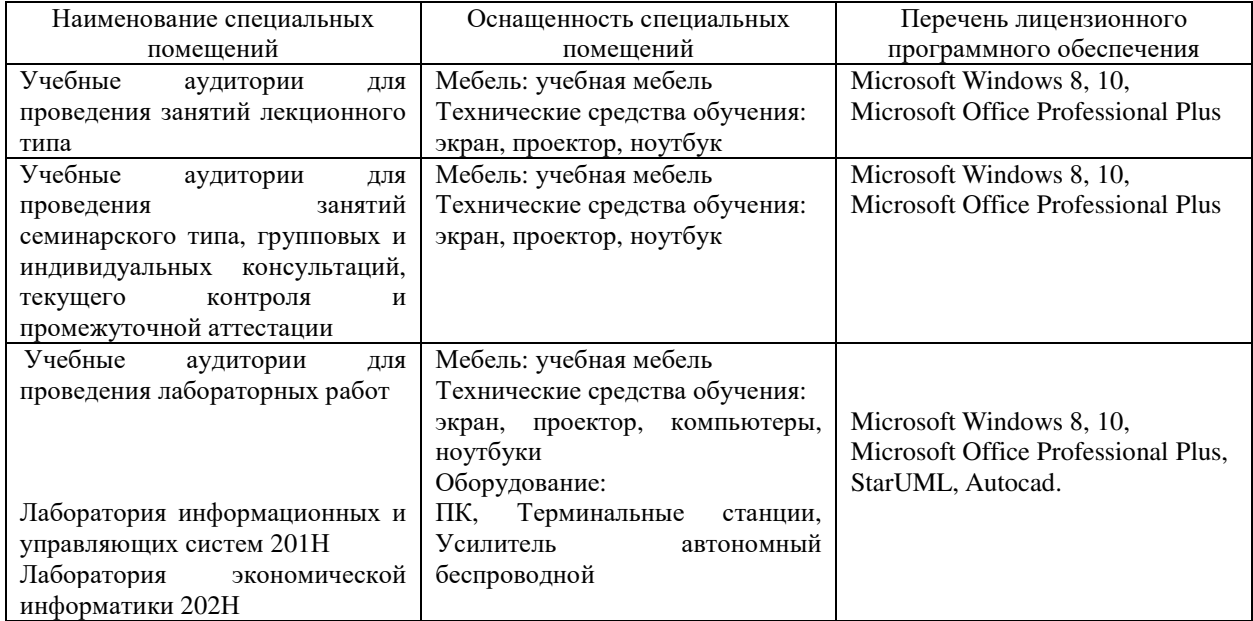

#### **7. Материально-техническое обеспечение по дисциплине**

Для самостоятельной работы обучающихся предусмотрены помещения, укомплектованные специализированной мебелью, оснащенные компьютерной техникой с возможностью подключения к сети «Интернет» и обеспечением доступа в электронную информационно-образовательную среду университета.

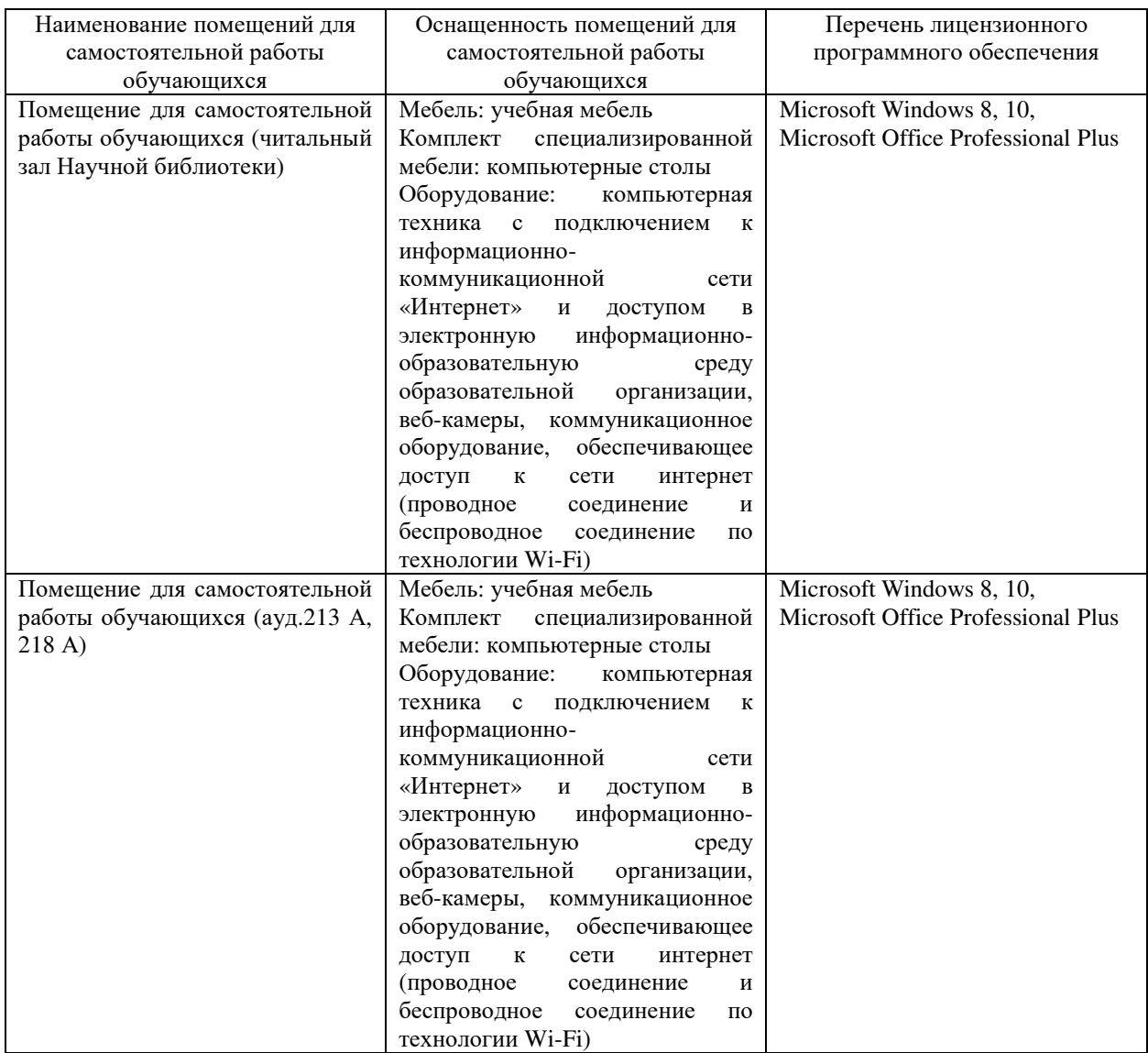